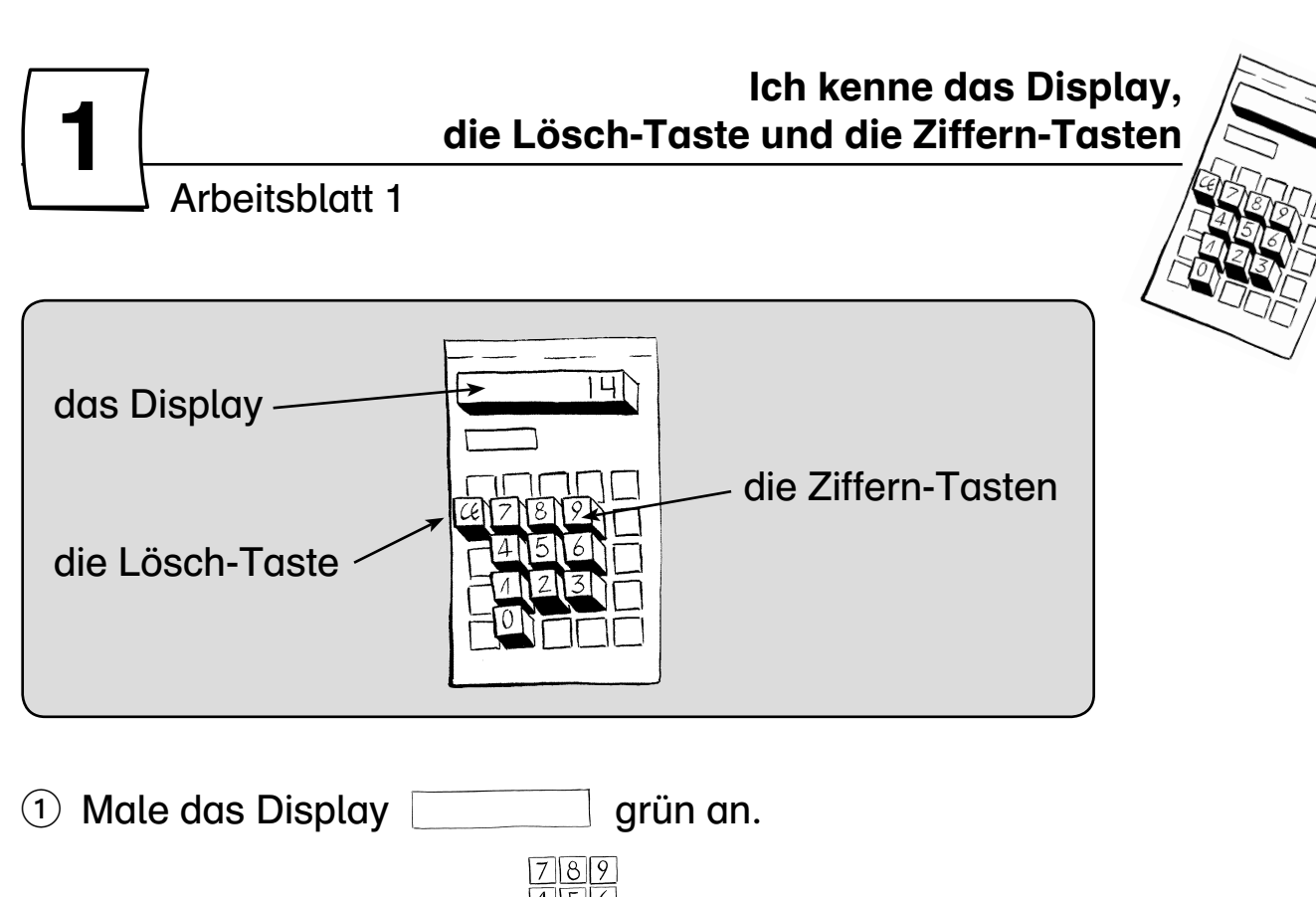

- 2 Male alle Ziffern-Tasten  $\frac{456}{123}$  gelb an.  $\overline{0}$
- 3 Male die Lösch-Taste CE blau an.

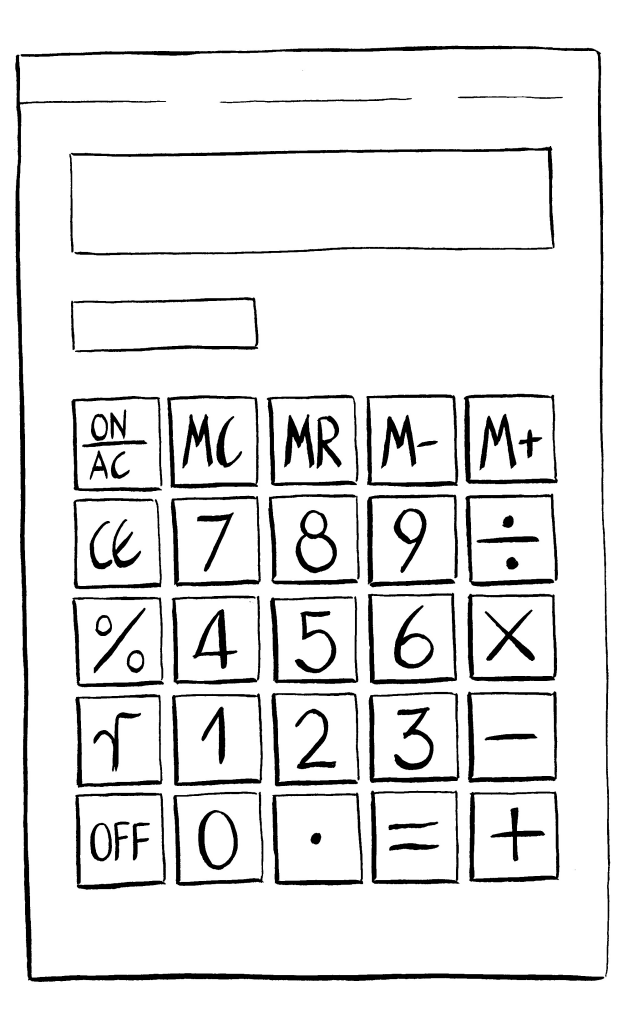

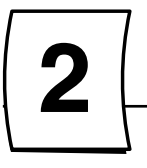

Arbeitsblatt 2

- Welche Zahlen fehlen? Schreibe sie auf die Tasten.

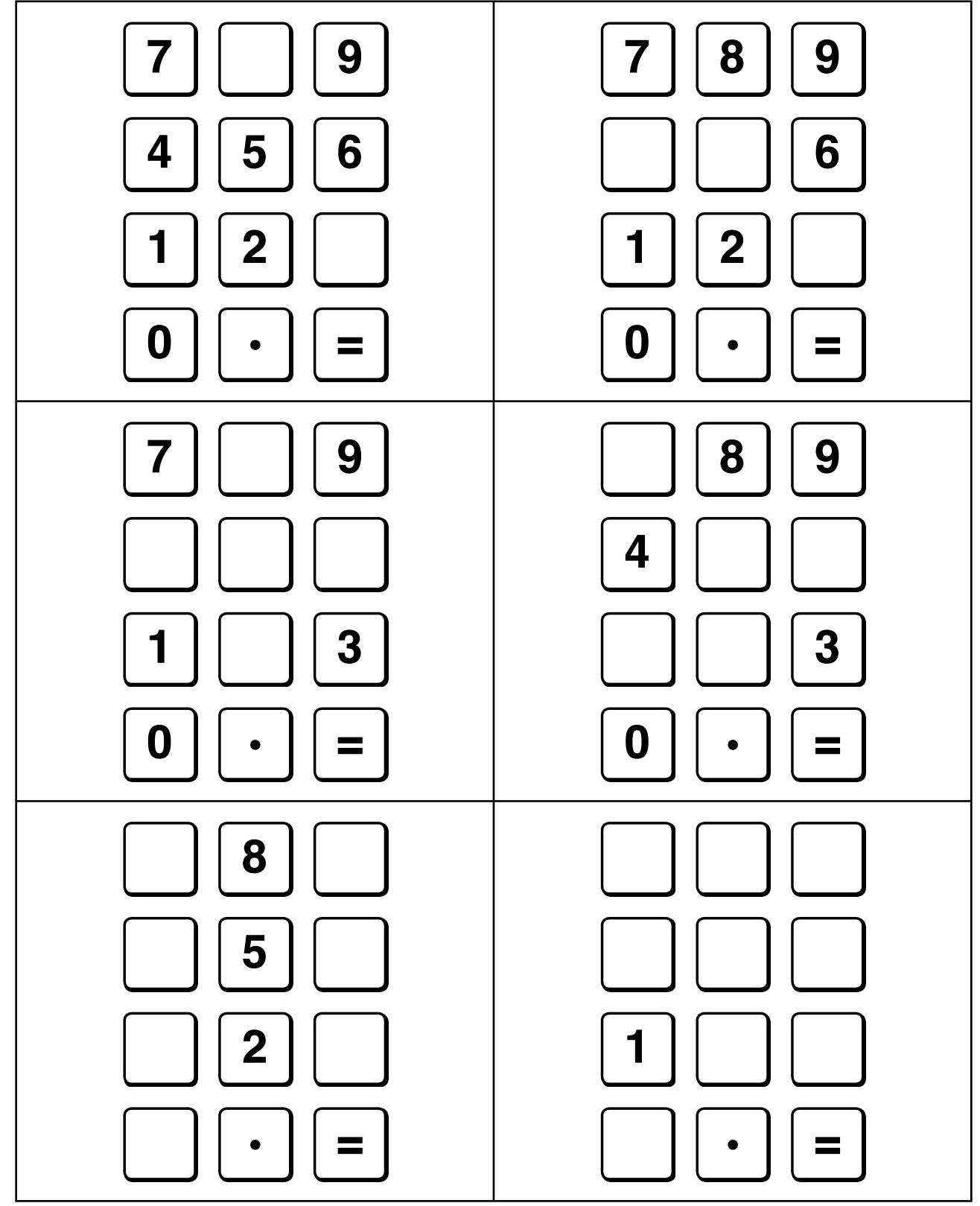

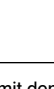

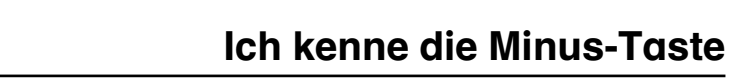

Arbeitsblatt 4

4

- Lege deinen Taschenrechner weg.

Zeichne den Taschenrechner aus dem Kopf!

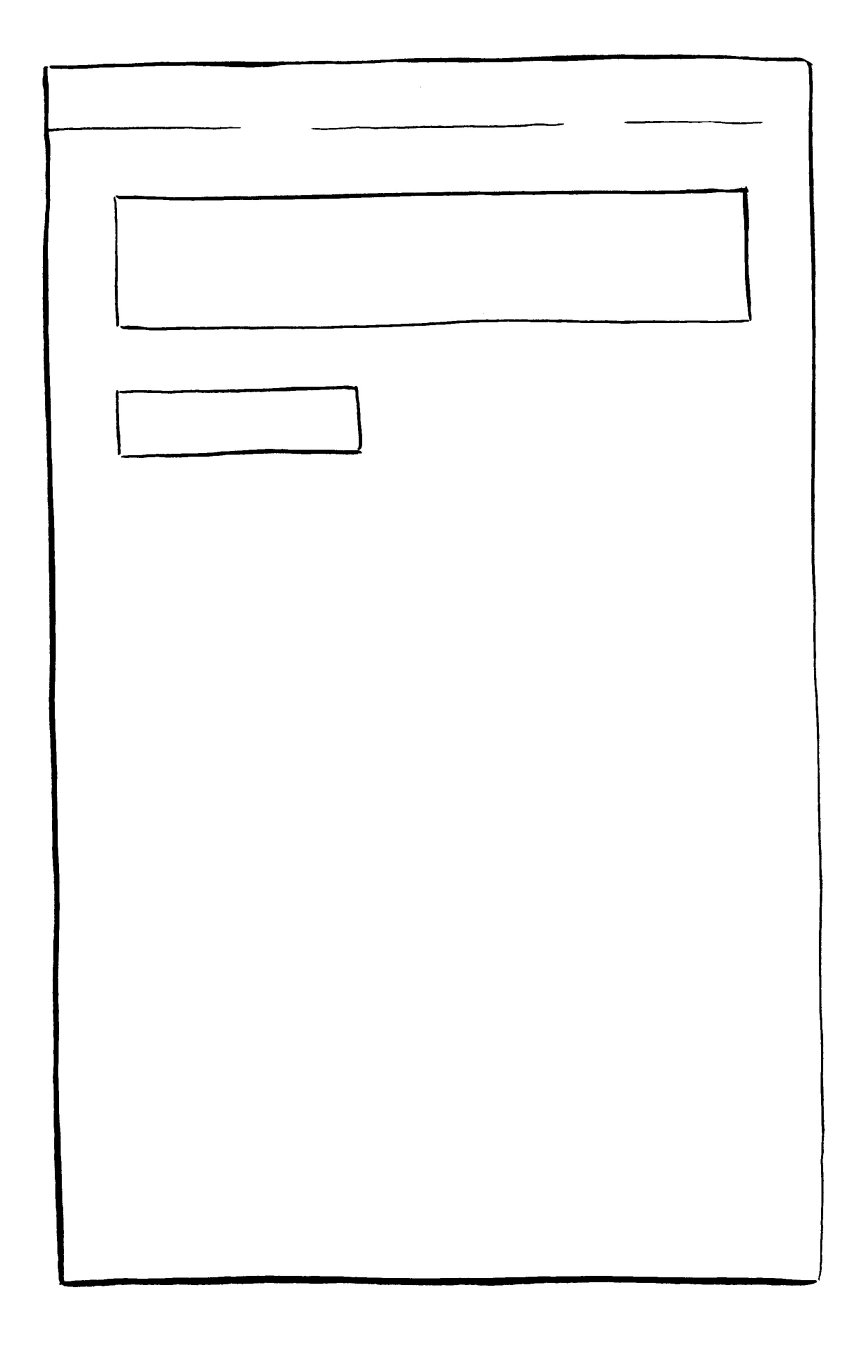

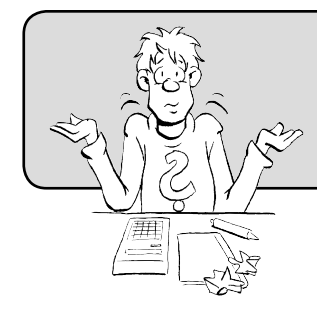

 Kommst du nicht weiter? Nimm deinen Taschenrechner als Hilfe! –